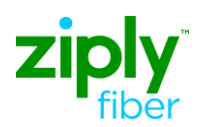

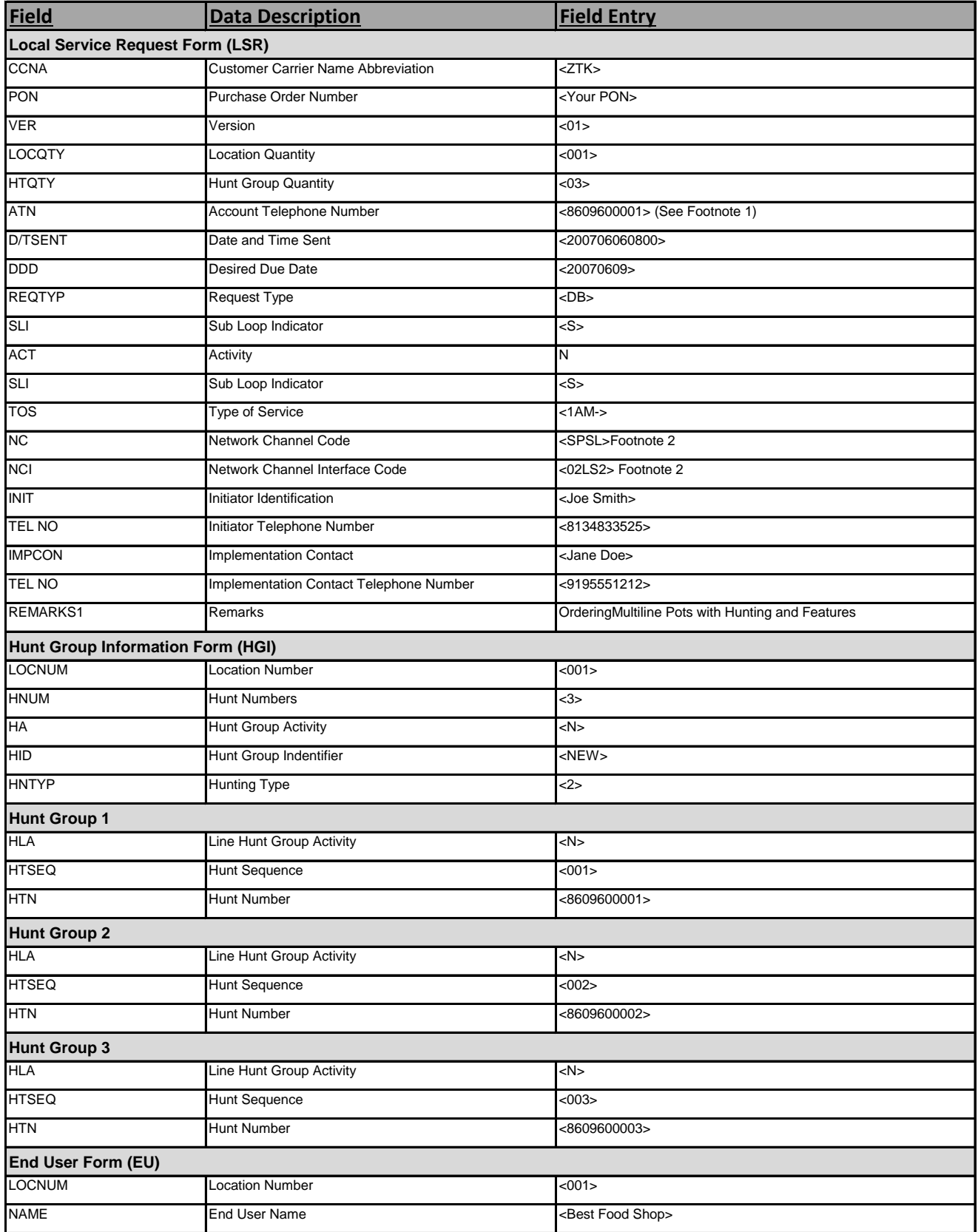

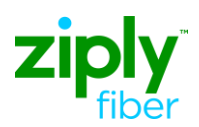

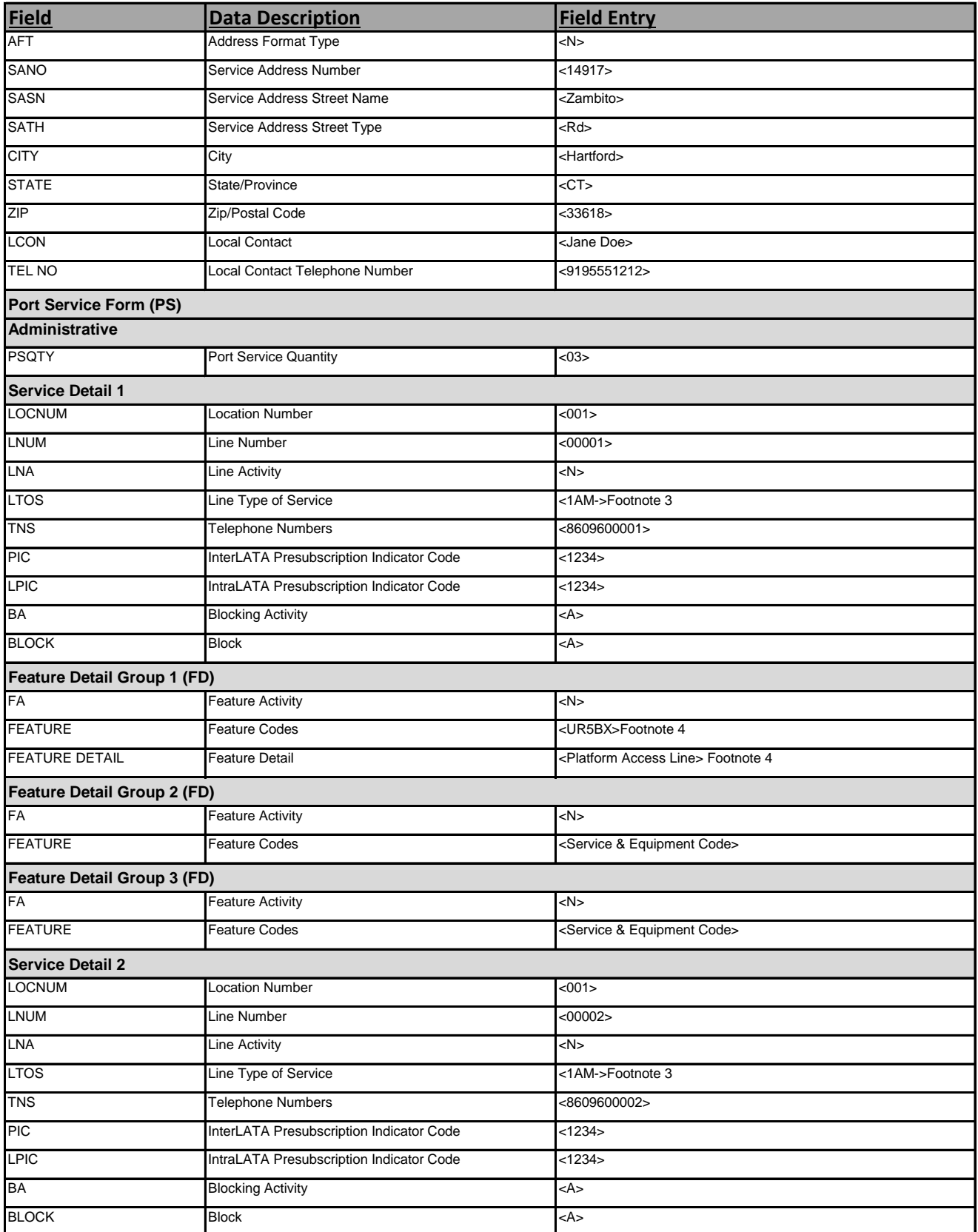

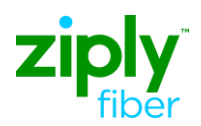

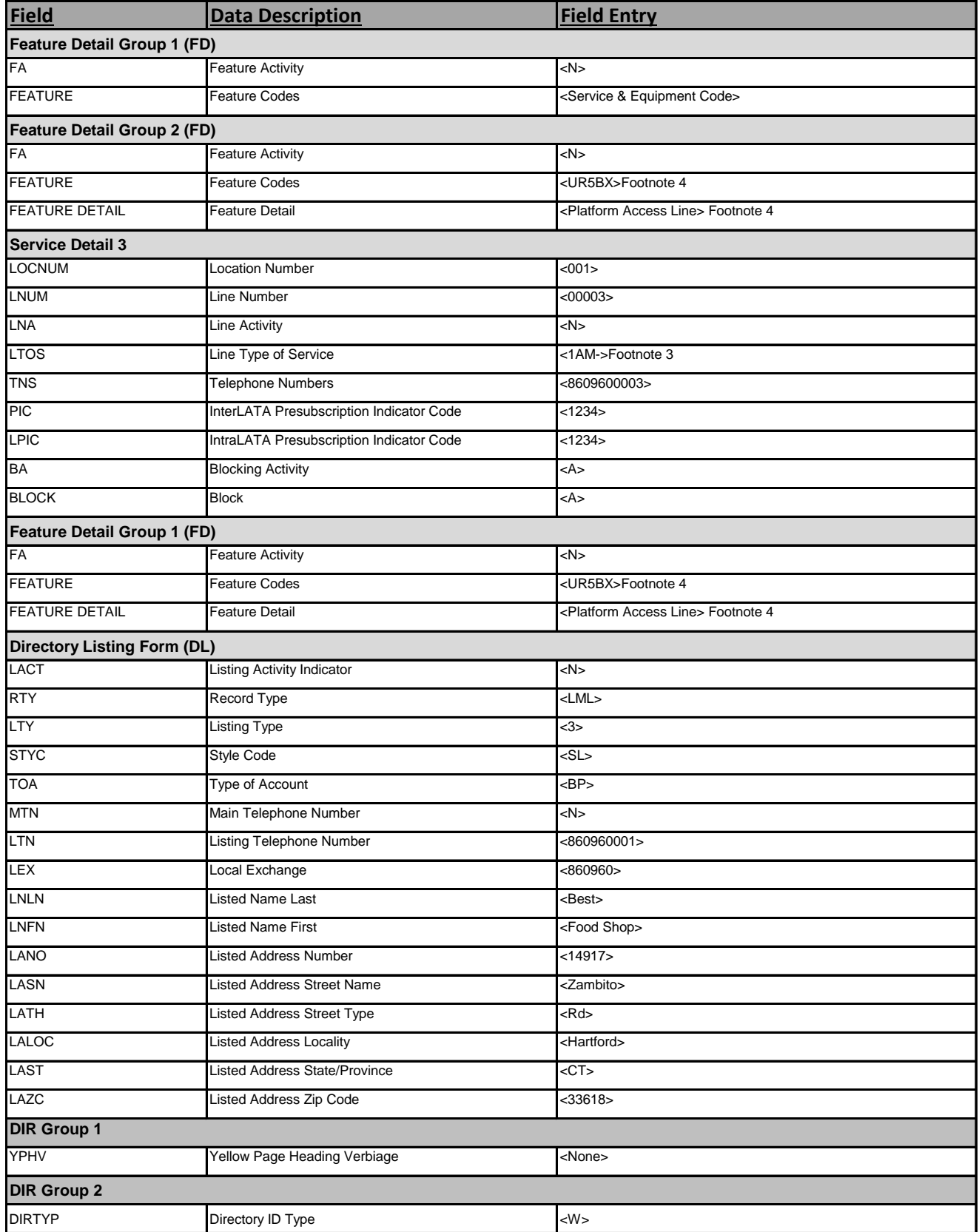

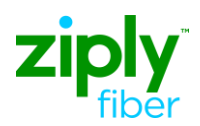

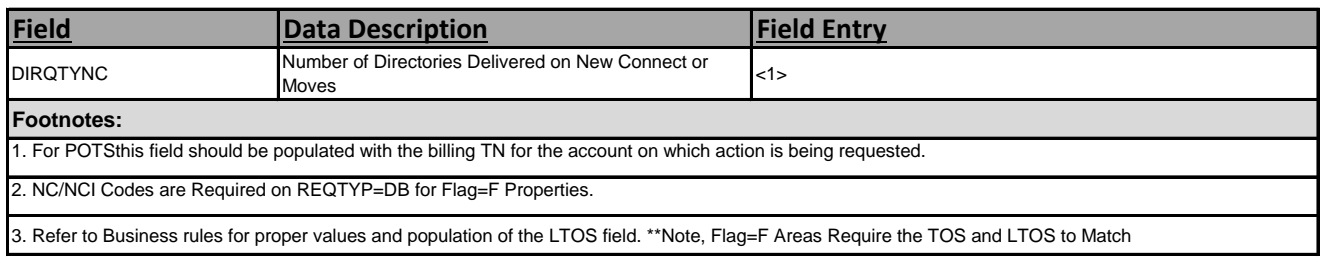

4. Access Line Rate Service and Equipment code is provided in CT only. It is derived in all other states.

**\*CLEC must have a signed Wholesale Platform Agreement prior to ordering this service.**